Pour que tes révisions soient constructives, n'oublie pas de :

► consulter ton cahier de cours de Mathématiques ;

*►* demander de l'aide à tes camarades de classe ;

► demander de l'aide à ton professeur de Mathématiques.

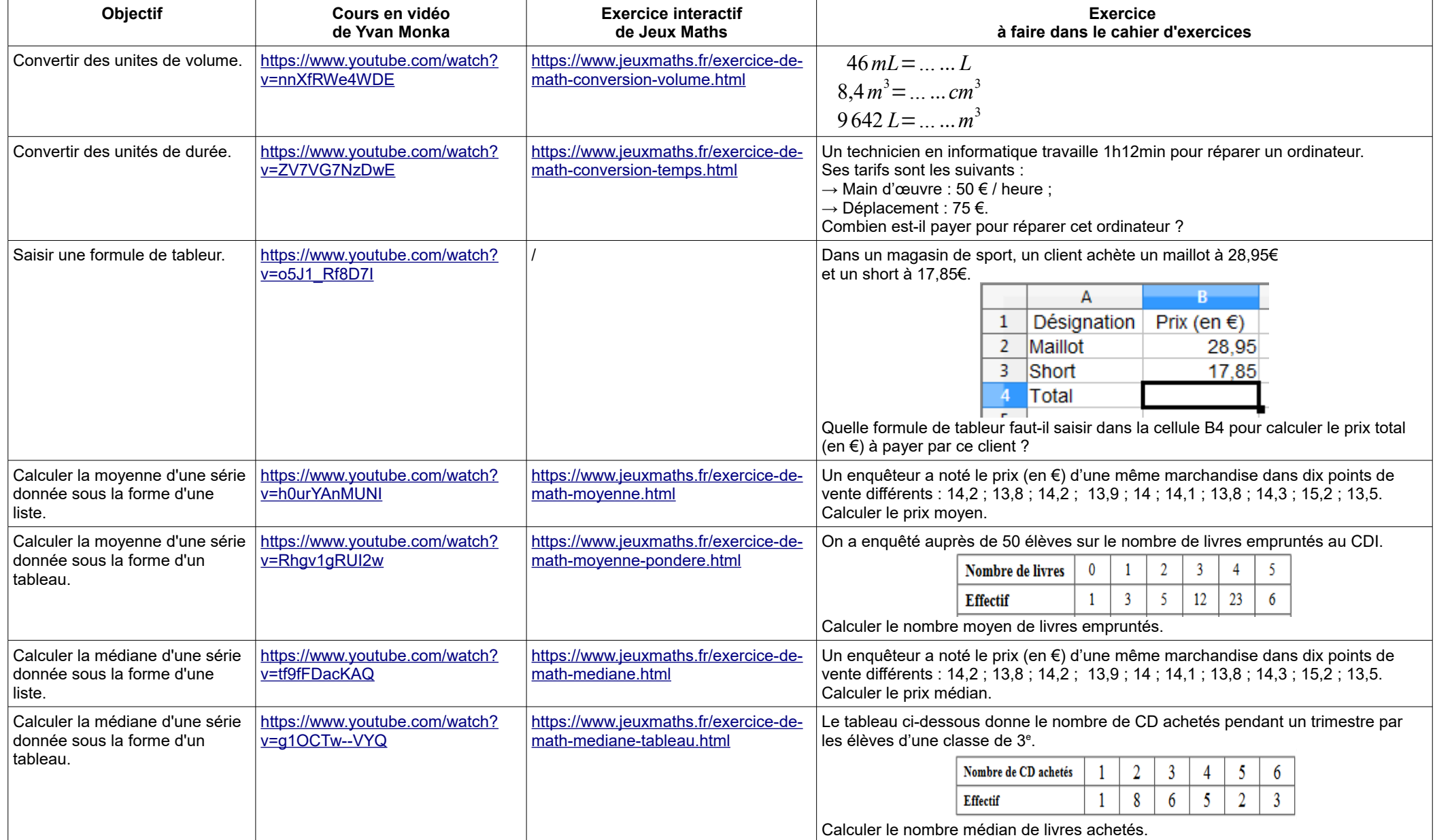

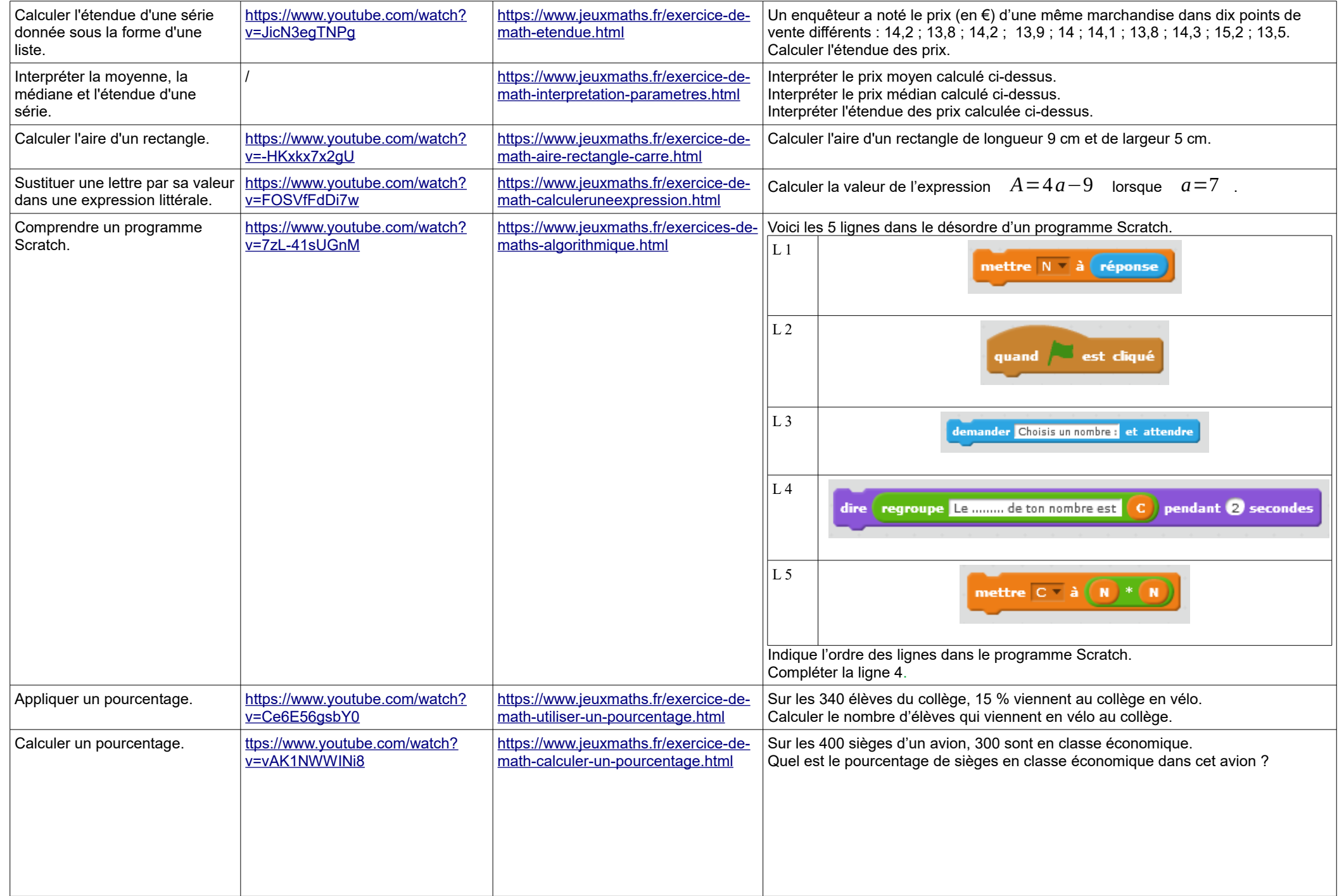

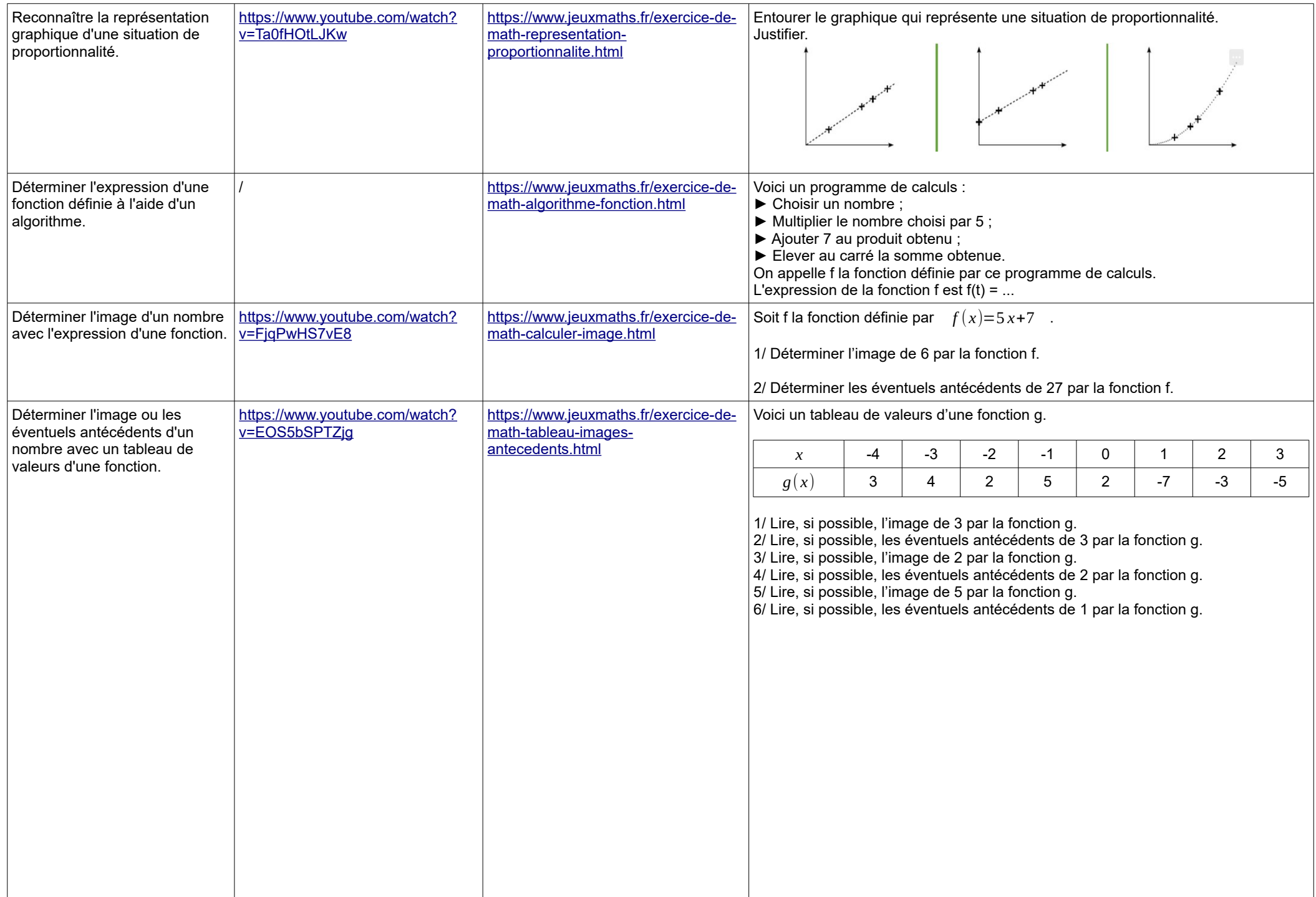

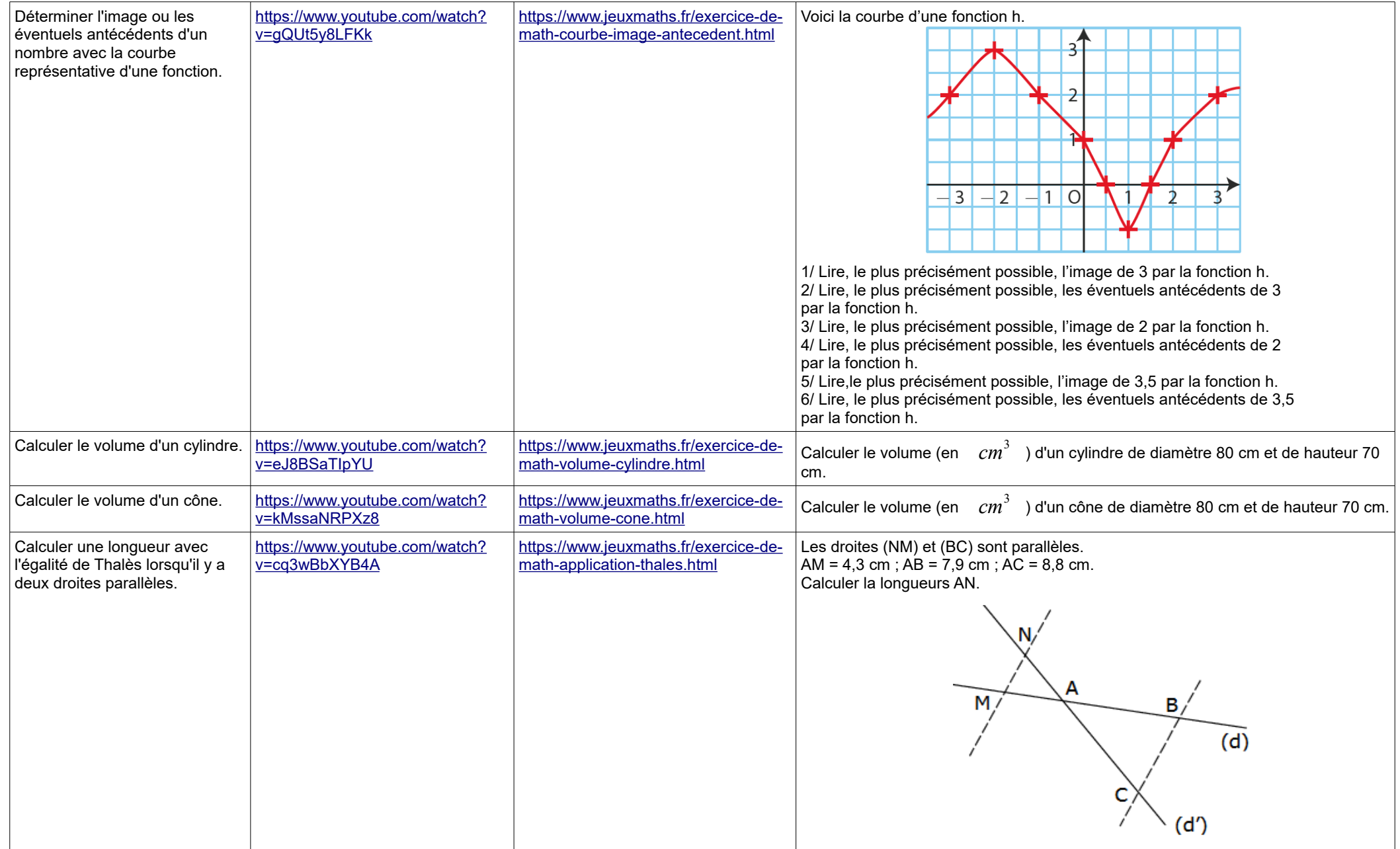